# **datanet: a Stata routine for organizing a dataset for network analysis purposes**

Giovanni Cerulli and Antonio Zinilli CNR, Ceris National Research Council of Italy Institute for Economic Research on Firms and Growth g.cerulli@ceris.cnr.it; a.zinilli@ceris.cnr.it

**Abstract.** This paper presents and applies a new user-written Stata program, datanet, which facilitates the dataset organization for network analysis' purposes. Given a fixed number of units (or nodes) belonging to the same group (there will be a variable denoting group membership), possibly connected one each other or possibly not, this routine creates a new dataset containing all their possible couplings to then be easily exploited using Stata network analysis' commands. So far, to our knowledge, no routine has been developed in Stata which executes this type of procedure.

# **1. Introduction**

This paper presents a user-written Stata routine - datanet - motivated by the need of organizing a dataset for network analysis purposes. Given a fixed number of units (or nodes) belonging to a same group, possibly connected one each other or possibly not, this routine creates all their possible couplings. For each series of nodes within a network, there exists a finite number of possible relationships. Each node can act as a source or destination in relation to all other nodes. Each line corresponds to a relationship and data will be organized into the following columns:

- the identifier of the individual who initiated the relationship;
- the identifier of the individual who serves as the target of the relationship;
- the weight of the relationship (optional).

To launch the command, one needs to have at least two variables in the dataset, the first we call here *id*, and the second we call here *x*. The variable *id* indexes units (such as people or organizations) forming the nodes o(r vertices) of the network, while the variable *x* denotes the group to which the single unit belong, coded through a specific group identifier.

# **2. An illustrative example**

In order to understand the nature of the problem, suppose to have a dataset containing a variable *id* identifying units, and a variable *x* representing group membership as follows:

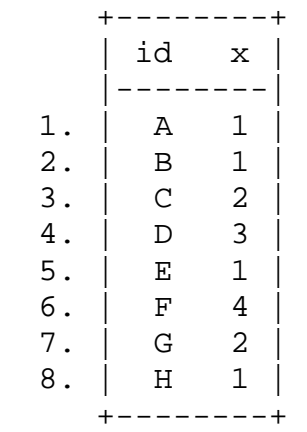

Table 1. *Input dataset*.

For instance, the variable *id* may contain names of people, organizations, and so forth. In this specific example, *id* contains eight units coded as A, B, C, D, E, F, G, and H, while *x* refers to four different groups indexed by 1, 2, 3, 4. In this form, the dataset is not ready for being read by network analyses software yet, including network analyses commands for Stata. The correct dataset is a rearranged version of the previous one, taking the following form:

Table 2. *Output dataset*.

|    | IN            | OUT | X              |  |
|----|---------------|-----|----------------|--|
|    |               |     |                |  |
| 1. | А             | в   | 1              |  |
| 2. | Α             | Ε   | 1              |  |
| 3. | Α             | H   | 1              |  |
| 4. | в             | Ε   | 1              |  |
| 5. | В             | Н   | 1              |  |
| 6  | $\mathcal{C}$ | G   | $\overline{a}$ |  |
| 7  | D             |     | 3              |  |
| 8  | Ε             | Н   | 1              |  |
| 9  | F             |     | 4              |  |

where, within the same group, all possible couples have been created. For instance, since both units A and unit B belong to group 1, we need to create a new dataset where matched units are in the same row but different columns, with the group identifier appearing in the same row. Our aim is thus that of producing such form of the starting dataset implementing a Stata routine doing this.

# **3. Syntax of datanet**

The syntax of the datanet command, whose ADO-file is reported in Appendix A, is as follows:

**datanet** unit\_identifier group\_identifier

#### where:

```
unit_identifier: is the variable identifying the units 
group identifier: is the variable identifying the group
```
As output, datanet produces two variables, "*IN*" and "*OUT*", which indicate the name of the unit from which the link originates (*IN*) and that of the unit receiving the link (*OUT*).

# **4. Application**

As example, we descriptively analyze the collaborations among Italian researchers over a specific funding scheme, the Project of National Research (PRIN) in the Chemical area (years 2010-2011).

We have a dataset containing a variable "*researcher*" identifying units, with a total number of involved researchers equal to 179; and a variable, "*code*", representing group membership. In network studies, the three most important centrality measures used in applications are: *degree*, *closeness*, and *betweenness* (Freeman, 1977), some of which measures differ in their applications to undirected and directed ties.

The orginal dataset in a form similar to that in Figure 1, so we have to turn it into a dataset taking the form as in Figure 2. To this end, we use the datanet command:

```
. datanet researcher code
```
Subsequently, we can use the Stata user-written commands netsis and netsummarize provided by Miura (2012) to compute the three centrality measures presented above:

**Degree centrality.** A researcher with high degree centrality maintains numerous contacts with other researchers. A researcher has high centrality when he is able to influence over others, at least beyond a certain extent. The degree centrality is:

$$
C_D(p_k) = \sum_{i=1}^n a(p_i + p_k)
$$

where *n* is the number of nodes and  $a(p_1+p_2)=1$  if and only if node *i* and *k* are connected, and  $a(p_1+p_2)=0$  otherwise. To calculate this measure in Stata, we can use the user-written command netsis, taking as arguments IN and OUT, i.e. the output provided by datanet:

. duplicates drop IN // this eliminates name duplicates

```
. netsis IN OUT , measure (adjacency) name (A, replace) 0
```

```
. netsummarize A/(rows(A)-1), generate(degree) statistic(rowsum)
```
**Closeness centrality**. Closeness is based on the length of the average shortest path between a vertex and all vertices in the graph. A researcher that is close to many others can quickly interact and communicate with them without going through many intermediaries. It is the inverse of the sum of geodesic distances from researcher *i* to the *g*-1 other researchers. The closeness centrality is:

$$
C_C(pk) = \left[\sum_{j=1}^{g} d(p_i, p_j)\right]^{-1}
$$

. where  $d(p_i, p_j)$  is the geodesic distance (shortest paths) linking  $p_i$  and  $p_j$ . Using Stata, we have:

. netsis IN OUT, measure(distance) name(B,replace) . netsummarize (rows(B)-1):/rowsum(B), /// generate(closeness) statistic(rowsum)

**Betweenness centrality**. It considers the number of times a particular node lies "between" the various other nodes in the network. It is the portion of the number of shortest paths that pass through the given node divided by the numbers of shortest path between any pair of nodes (Borgatti, 1995). The closeness centrality is formulated as follows:

$$
C_{B}(p_k) = \sum_{i < j} g_{ij}(p_k) / g_{ij}
$$

where  $g_{ij}$  is the geodesic distance (shortest paths) linking  $p_i$  and  $p_j$  and  $g_{ij}(p_k)$  is the geodesic distance linking  $p_i$  and  $p_j$  that contains  $p_k$ . Using Stata, we have:

- . netsis IN OUT , measure(betweenness) name(C,replace)
- . netsummarize  $C/((rows(C)-1)*(rows(C)-2))$ , ///

generate(betweenness) statistic(rowsum)

We can summarize the Degree, Closeness and Betweennes generated variables as follows:

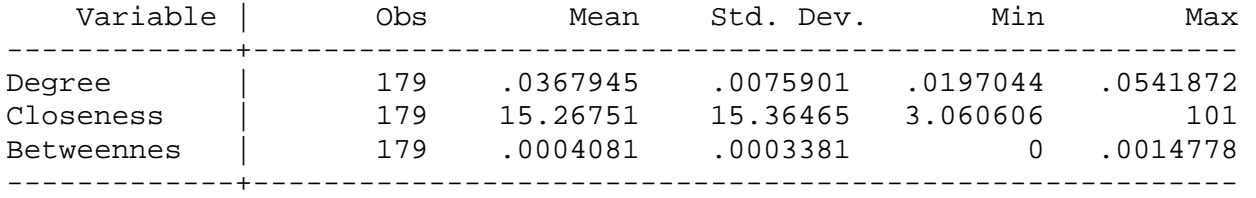

Finally, we can also draw the graphical representation (Graph 1) of the network considered by the user-written command netplot, still taking as arguments the output variables of datanet:

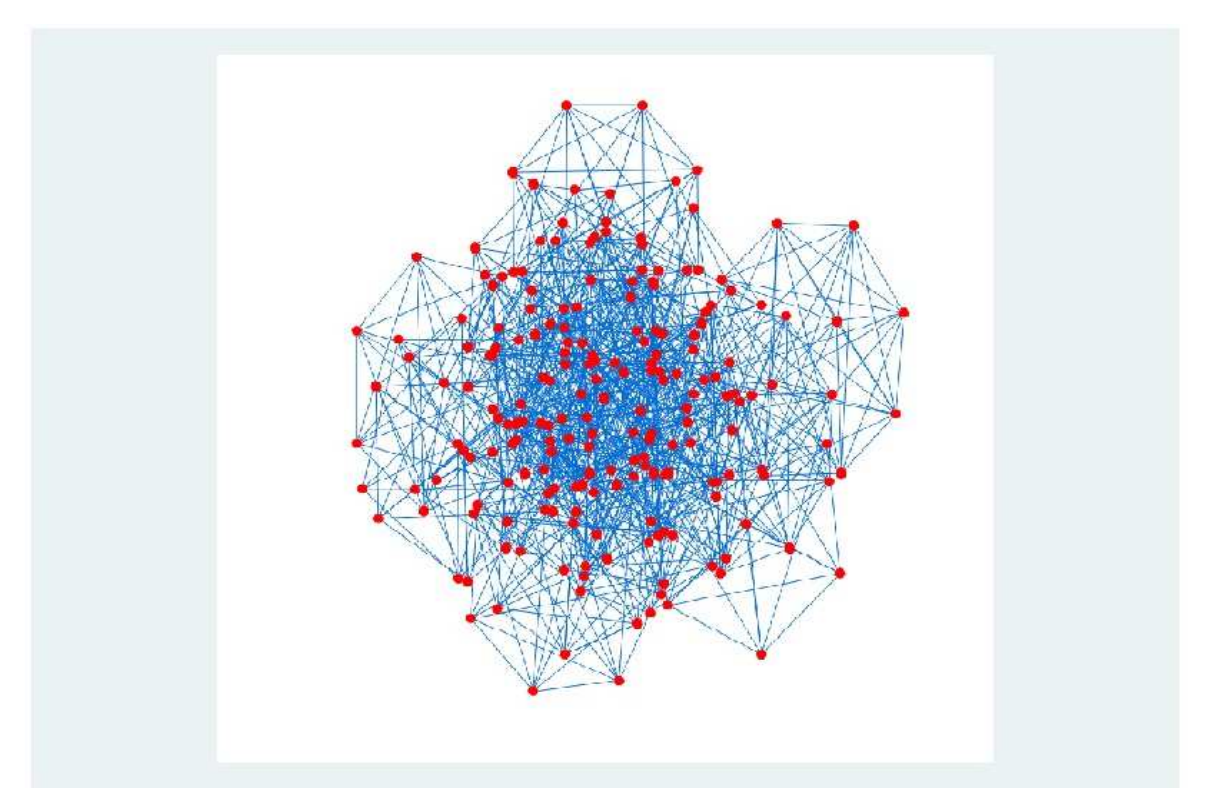

. netplot IN OUT, type(mds)

Source: Authors elaboration based on MIUR data.

The option type (mds) specifies the type of layout. In this case, the option mds allows for the positions of the vertices to be calculated using multidimensional scaling. This is the default in this Stata routine.

# **References**

Borgatti S. (1995), Centrality and AIDS. Connections, 18 (1) 112-114.

Freeman L. (1997), Centrality in social networks conceptual clarification. Social Networks, 1 (3): 215-239.

Miura, H. (2012), Stata graph library for network analysis, The Stata Journal, Volume 12 Number 1: pp. 94-129.

### **Appendix A. The Stata ADO-file for datanet**

```
program define datanet 
*! June 19, 2014 
version 13 
args id x 
tempvar idn id1 id2 y id1s id2s id_new1 id_new2 id_new3 id_in id_out 
sort `id' 
encode `id', gen (`idn') 
drop `id' 
rename `idn' `id' 
order `id' `x' 
global n=_N 
expand $n 
cap drop `id2' 
bys id: gen `id2'=_n 
label values `id2' `idn' 
rename `id' `id1' 
order `id1' `id2' 
global N=_N 
gen \gamma' =.
forvalues i=1($n)$N{ 
     local k=1 
     forvalues j=1/$n { 
       local m = \ j' + \ i' - 1 if `x'[`m']==`x'[`k']{ 
                                         replace `y'=`x' in `m' 
 } 
           else{ 
                    replace \gamma' = 0 in \gamma'' } 
       local k = \kappa' + \sin } 
} 
drop if `y'==0 
drop if `id1' == `id2' 
drop `y' 
order `id1' `id2' `x' 
tostring `id1' `id2' , gen(`id1s' `id2s') 
gen `id_new1'=`id1s'+`id2s' 
gen `id_new2'=`id2s'+`id1s' 
qui count 
global n_new=r(N) 
cap drop `id_new3' 
gen `id_new3'=. 
forvalues i=1/$n_new{ 
forvalues j=1/$n_new{ 
if (`id_new1'[`i']==`id_new2'[`j']){
replace `id_new3'=1 in `i' 
replace `id_new3'=0 in `j' 
} 
} 
} 
drop if `id_new3'==1 
decode `id1' , generate(_id_1) 
decode `id2' , generate(_id_2) 
rename _id_1 IN 
rename _id_2 OUT 
drop `x' 
end
```